## Simple Restful Web Service Example In Java Using Eclipse

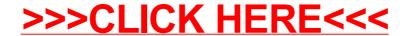

## Simple Restful Web Service Example In Java Using Eclipse

>>>CLICK HERE<<<